[Q]: Можно ли как-нибудь по-человечески прикрутить TrueType к Merlin?

[A]: Youry Tarasievich (2:451/4)

Truetype шрифты нормально (без квадратиков) показывают кирирллицу в OS/2 в любой кодовой странице при соблюдении двух условий:

- честно установленная Ява версии 1.1.х (т.е.со своим растеризатором TRUETYPE.DLL) - сами шрифты должны иметь кириллицу с кодами Юникода (т.е. как в Вин95 и ВинHТ). Hапример, такую таблицу создаёт известная утилита TTFCONV.

Если Ява (а следовательно, и растеризатор) не установлены, то используется стандартный растеризатор плюс перекодировщик TRUECONV.DLL. Внутри перекодировщика помещена таблица из 504 4-байтовых Юникодовых кодов. Эту таблицу можно при желании пропатчить и получить результат, аналогичный вышеописанному.

Растеризатор покрасивее у программульки Freetype. Имеет смысл поставить.

From: <http://ftp.osfree.org/doku/>- **osFree wiki**

Permanent link: **<http://ftp.osfree.org/doku/doku.php?id=ru:os2faq:os2gen:os2gen.020>**

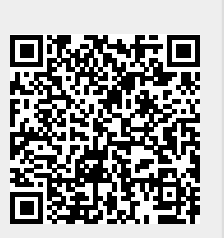

Last update: **2014/06/20 05:08**